## **Matris Tanımlama**

Matris, satır ve sütunlardan oluşan iki boyutlu dizilere verilen addır. *n* satır, *m* sütun için *A* matrisinin elemanları  $a_{ij}$  ile gösterilir. Buna göre,  $A = \bigsqcup a_{ij} \bigsqcup_{n \times m}$  $=\bigsqcup [a_{ij}]_{_{n\times m}}$  matrisi aşağıdaki gibi verilir.

 $\overline{\phantom{a}}$  $\overline{\phantom{a}}$  $\overline{\phantom{a}}$  $\overline{\phantom{a}}$  $\overline{\phantom{a}}$  $\overline{\phantom{a}}$  $\overline{\phantom{a}}$  $\overline{\phantom{a}}$  $\overline{\phantom{a}}$  $\mathsf{L}$  $\overline{\phantom{a}}$  $\overline{\phantom{a}}$  $\overline{\phantom{a}}$  $\mathbf{r}$  $\overline{\phantom{a}}$  $\overline{\phantom{a}}$ L  $a_{11}$   $a_{12}$  ...  $a_{1m}$  $=$  $n_1$   $u_{n2}$   $\ldots$   $u_{nm}$ *m*  $a_{n1}$   $a_{n2}$  ... a  $a_{21}$   $a_{22}$  ... a *A* ... . . . . . . . . . . . . ... 1  $u_{n2}$ 21  $u_{22}$  ...  $u_2$ 

Satır ve sütun matrisleri sırasıyla aşağıdaki gibidir.

$$
A = [a_{11} \quad a_{12} \quad \dots \quad a_{1m}] \rightarrow 1 \times m
$$
 boyutlu satur matrisi (vektörü).  

$$
A = \begin{bmatrix} a_{11} \\ a_{21} \\ \vdots \\ a_{m} \end{bmatrix} \rightarrow n \times 1
$$
 boyutlu sütun matrisi (vektörü).

Satır sayısı (*n*), sütun sayısına (*m*) eşit olan matrislere *karesel matrisler* denir.

## **Problem-2.18. Matris Tanımlama**

I

 $\lfloor a_{n} \rfloor$ 

.

 $a_{n1}$ 

*<sup>a</sup><sup>n</sup>*

Verilen  $n \times m$  boyutlu bir *A* matrisinin elemanlarını okutan ve matrisi ekrana yazdıran programı yazalım.

## **Dim matris-adı(satır sayısı, sütun sayısı)**

şeklindedir. Örneğin, Dim *A(2, 2)* ile *2x2*'lik bir matris tanımlanmış olur.

 $A(1, 1) \rightarrow 1$ . satır, 1. sütun elemanı  $A(1, 2) \rightarrow 1$ . satır, 2. sütun elemanı  $A(2, 1) \rightarrow 2$ . satır, 1. sütun elemanı *A(2, 2)* 2. satır, 2. sütun elemanı

Burada, *A(i, j)* ile *i.* satır ve *j.* sütun elemanı ifade edilir. Tanımlanacak olan dizinin ismi *A* ve boyutu *n m* olsun.

INPUT "satır sayısı=", n INPUT "sütun sayısı=", m DIM A(n, m)

LOCATE 8, 10: PRINT "A matrisinin elemanlarını giriniz" FOR  $i = 1$  TO n FOR  $j = 1$  TO m LOCATE 10, 10: PRINT "A("; i; ","; j; ")=" LOCATE 10, 20: INPUT " ", A(i, j) NEXT j, i 'matrisin yazılması PRINT "A matrisi" PRINT "---------" FOR  $i = 1$  TO  $n$ FOR  $j = 1$  TO m PRINT A(i, j); NEXT j PRINT NEXT i PRINT "bir tuşa basınız....>"  $tus\$  = INPUT\$(1)

Program *n=2, m=2* için elle işletilirse,

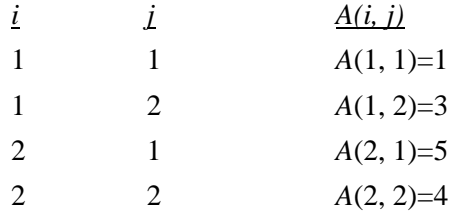

olur. Matrisin yazdırılması işlemi yapılırken PRINT *A(i,j)* ifadesinden sonraki ";" her *i* değeri için elemanların yan yana yazdırılmasını sağlar, yeni bir *i* değerine geçildiğinde programda bulunan tek PRINT komutundan dolayı kursör bir alt satıra iner, böylece istenilen matris görünümü elde edilir. Buna göre program çalıştırıldığında son ekran görüntüsü aşağıdaki gibi elde edilir.

A matrisi ---------

1 3

5 4

bir tuşa basınız....>

Programın sonundaki INPUT\$(1) deyimi ile bir tuşa basıncaya kadar çıktı ekranı bekletilir. Bir tuşa basınca programa geri dönülür.

## **Problem-2.19.** *nxn* **Boyutlu Birim Matris**

 $n \times n$  boyutlu birim matrisi ekrana yazdıracak programı yazalım. Birim matris, köşegen elemanları 1; köşegen dışında kalan diğer elemanları 0 olan karesel matristir. *n n* boyutlu *A* birim matrisi,

$$
A = \begin{bmatrix} 1 & 0 & \dots & 0 \\ 0 & 1 & \dots & 0 \\ \vdots & \vdots & \dots & \vdots \\ 0 & 0 & \dots & 1 \end{bmatrix}_{n \times n}
$$

ile gösterilir.

INPUT "Birim matrisin boyutunu giriniz"; N

```
DIM A(N, N)
FOR i = 1 TO N
  A(i, i) = 1NEXT i
FOR i = 1 TO N
  FOR j = 1 TO N
    PRINT A(i, j);
   NEXT J
   PRINT
NEXT i
```